## C79531000

 $5.25$ 

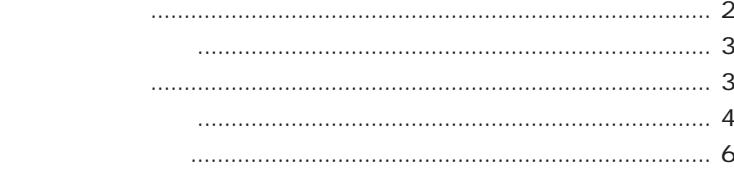

Win DVD

B's Recorder GOLD

**B's Recorder** GOLD Win DVD Windows 『ユーザーズマニュアル』「ソフトウェアの再インストール」 **参考** 

CD DVD

CD <sub>S</sub>

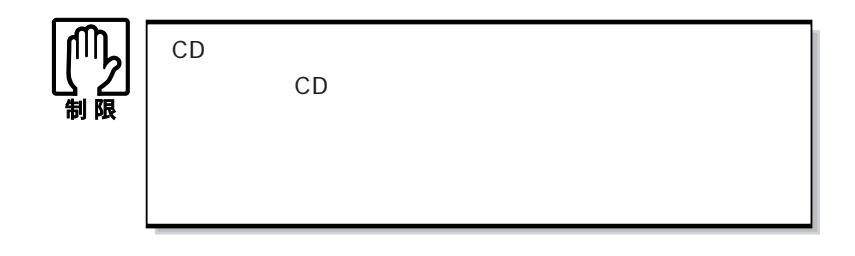

きょうしょう おおとこ しょうしょう  $CD$  CD-ROM 48  $\times$ CD-R 48 48 CD-RW 40 32 DVD メディア DVD-ROM 最大 16 倍速 ×

 $\frac{1}{2}$ 

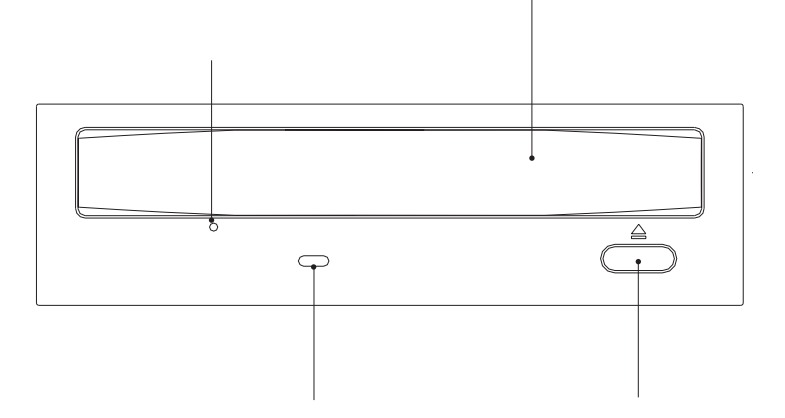

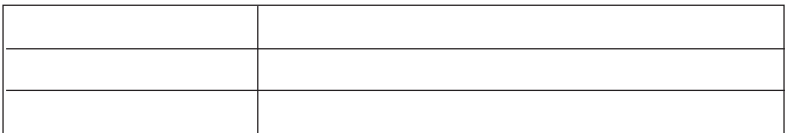

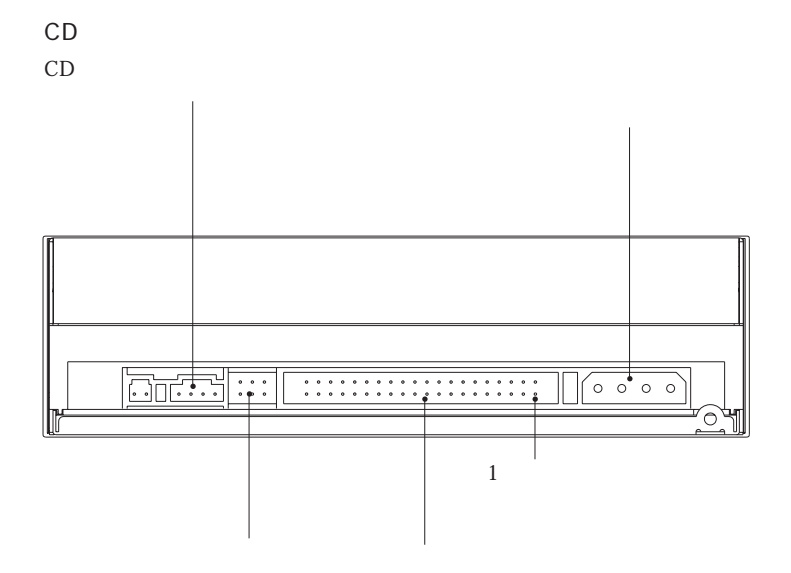

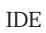

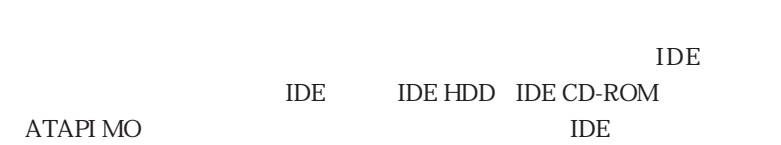

 $\overline{A}$ 

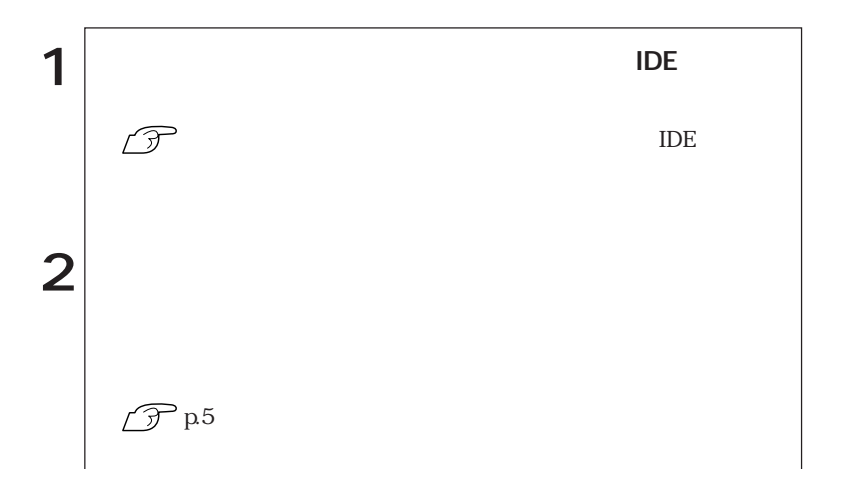

 $5.25$ 

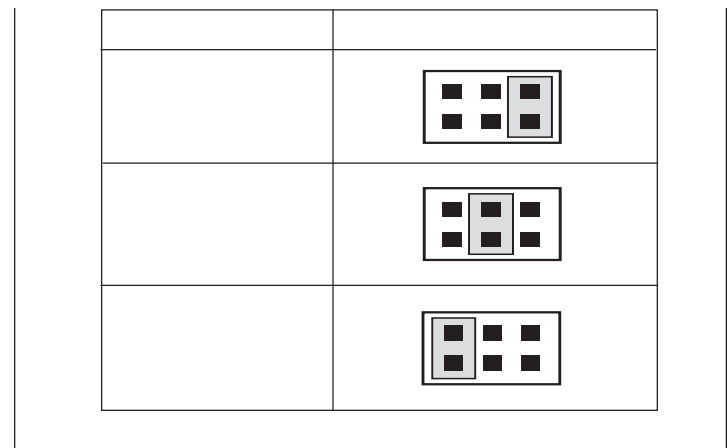

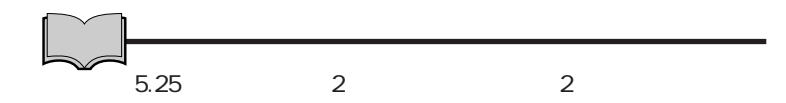

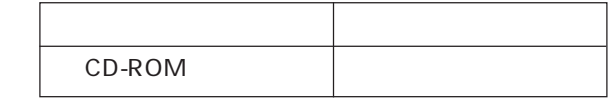

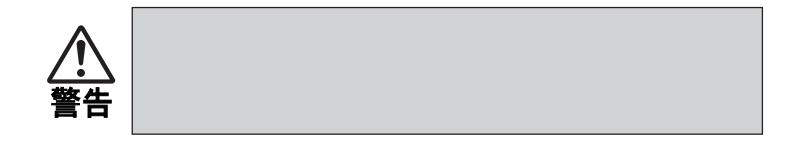

 $5.25$ 

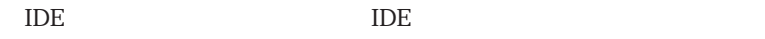

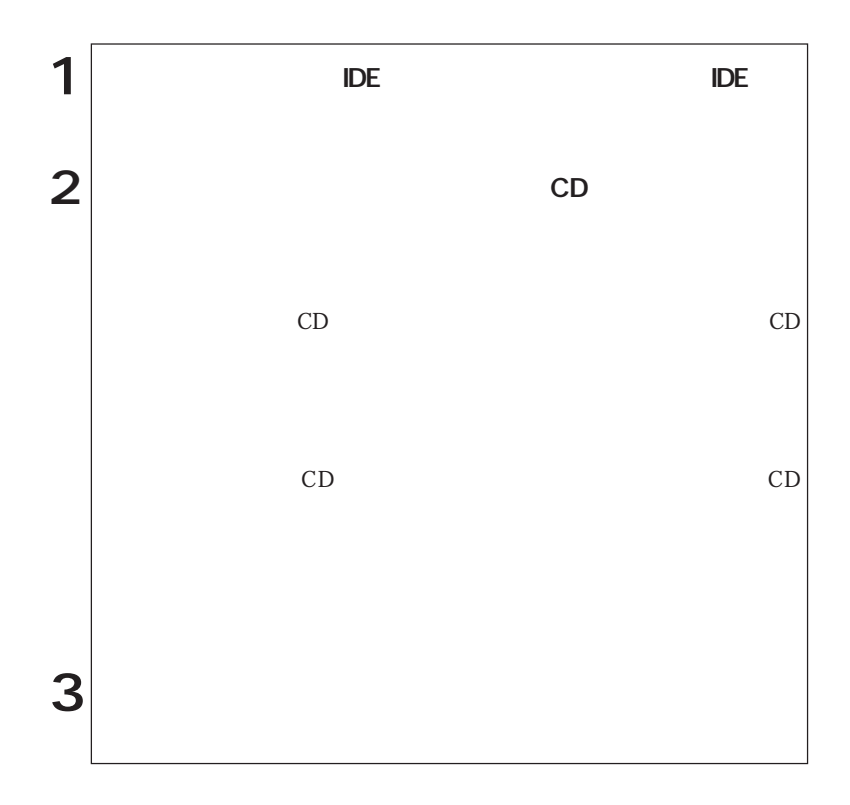

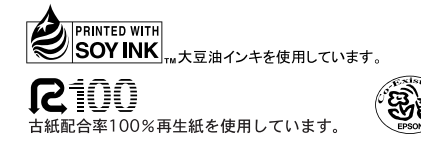

04.05.19 EP L/4832K